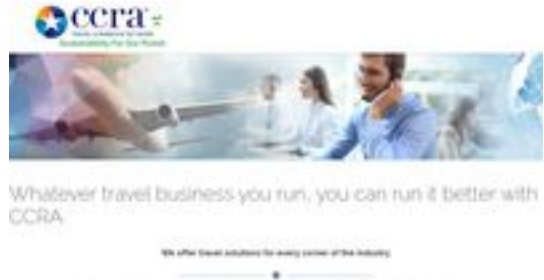

 $\bullet$  .

pagepeeker

Charles house to be

## **Evaluation du site ccra.com**

Généré le 04 Mai 2024 03:49

**Le score est de 46/100**

## **Optimisation du contenu**

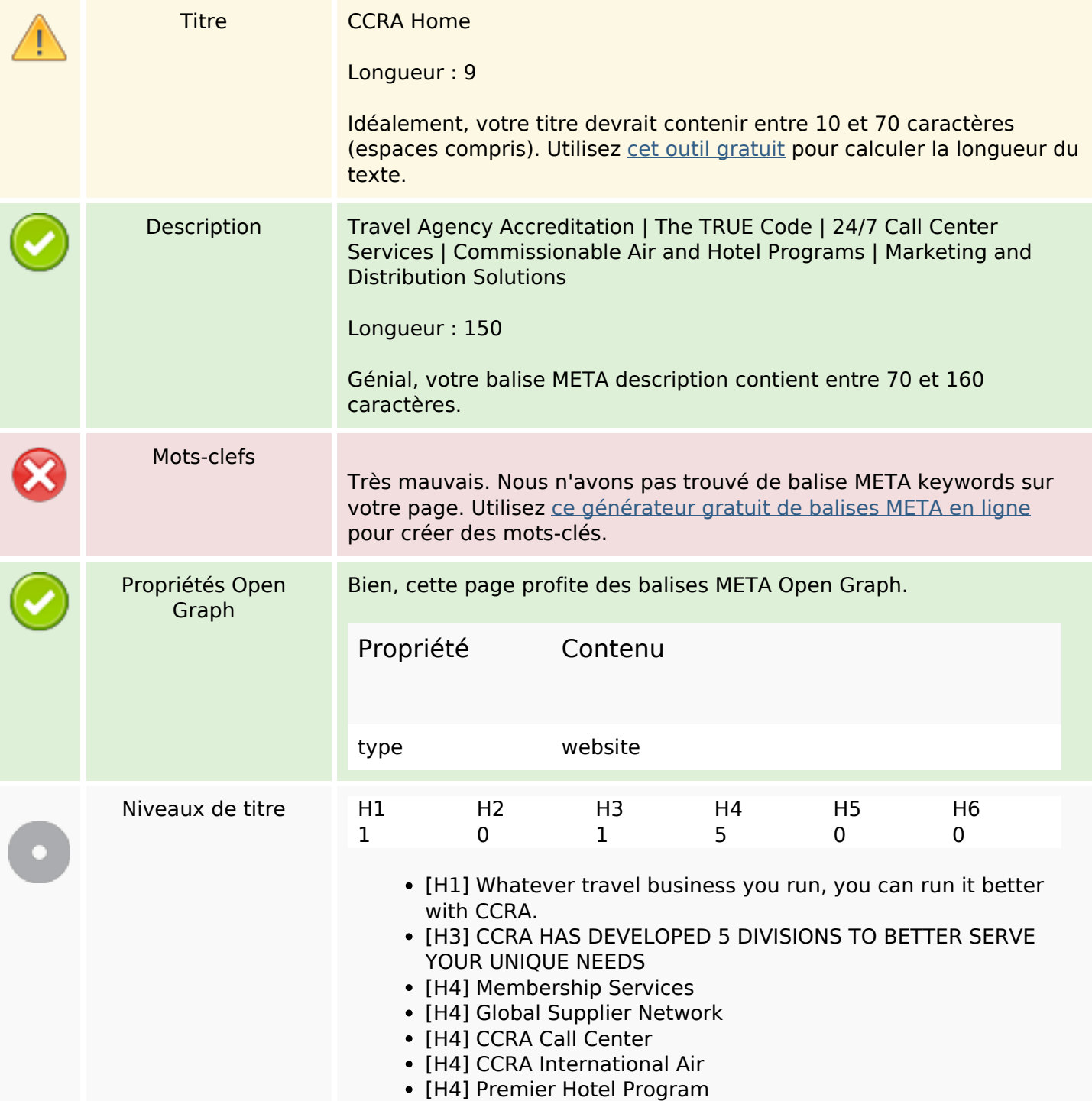

# **Optimisation du contenu**

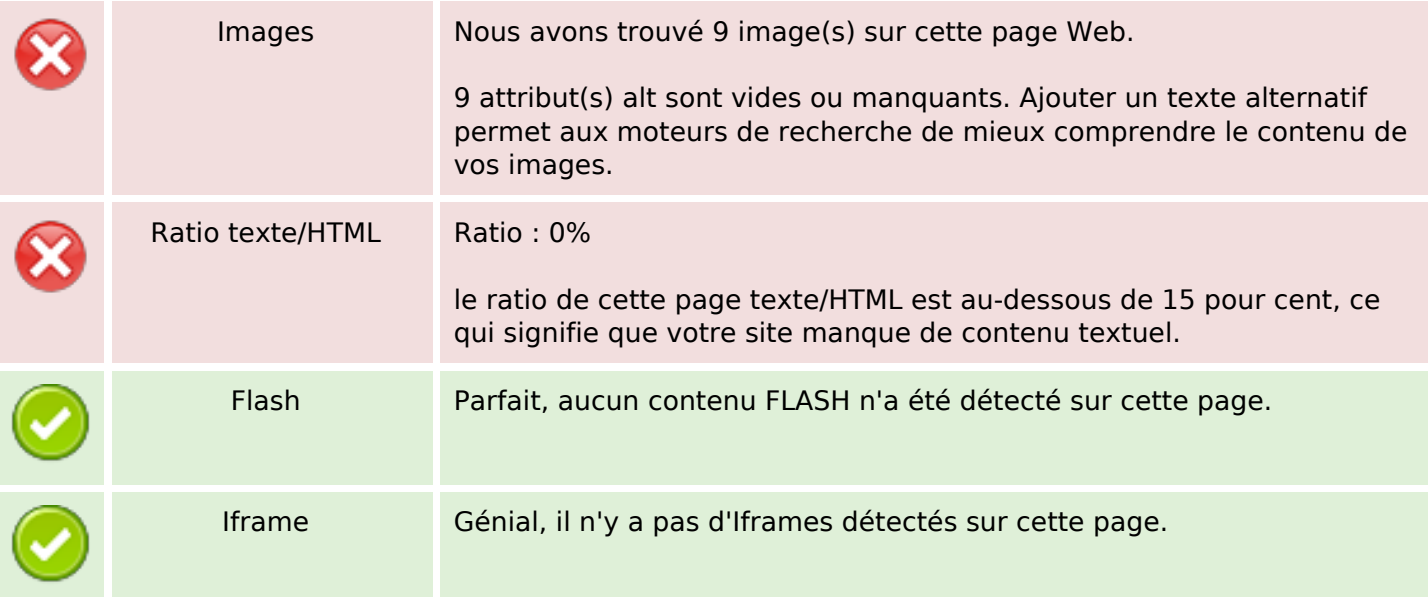

# **Liens**

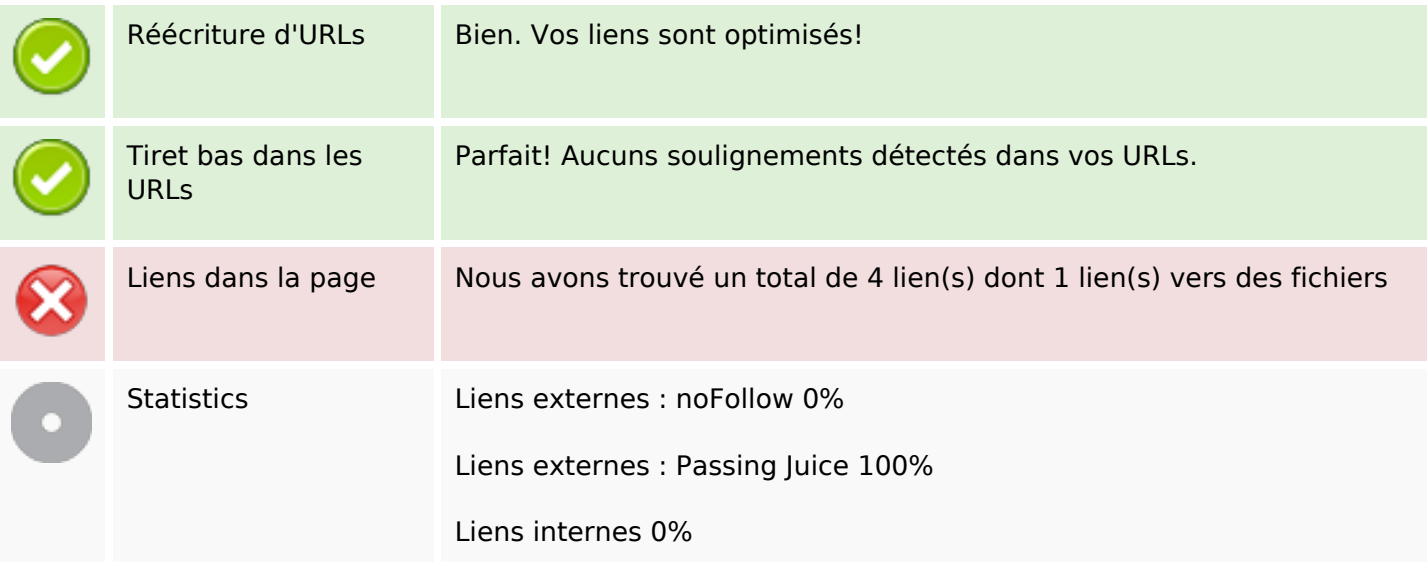

# **Liens dans la page**

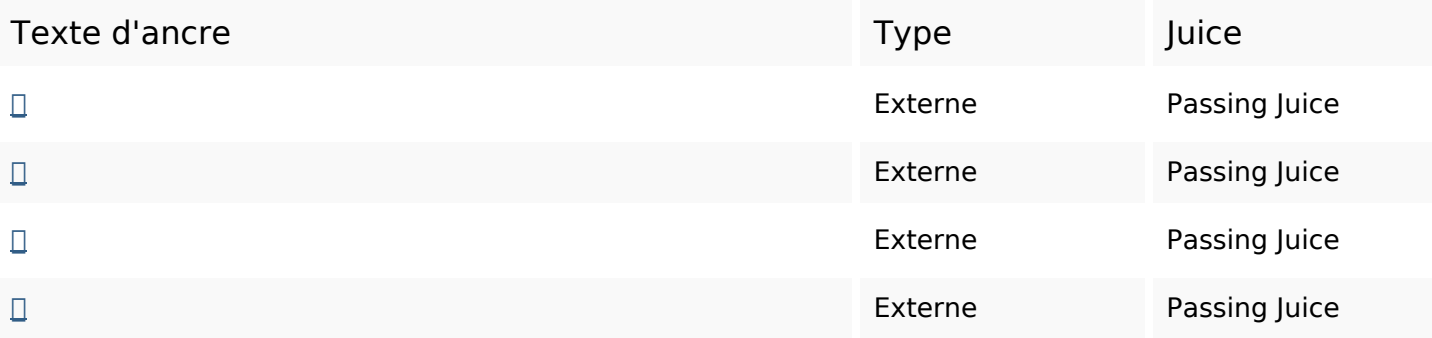

### **Mots-clefs**

Nuage de mots-clefs

# **Cohérence des mots-clefs**

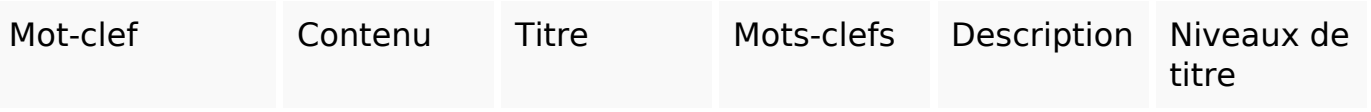

## **Ergonomie**

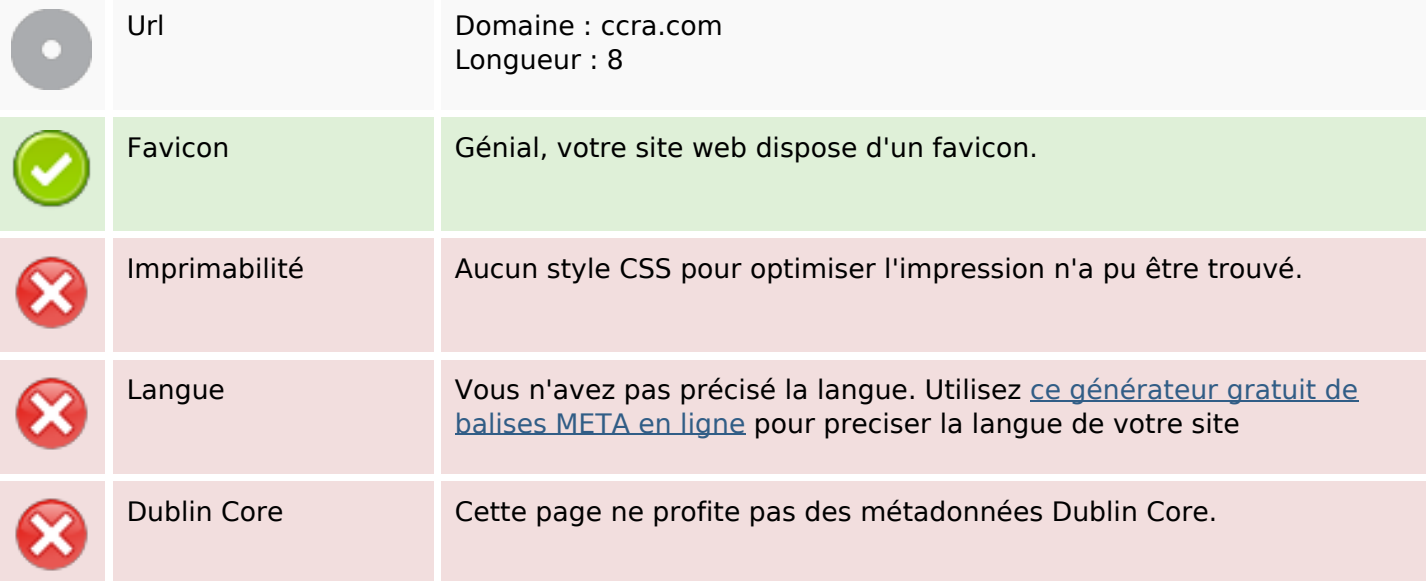

#### **Document**

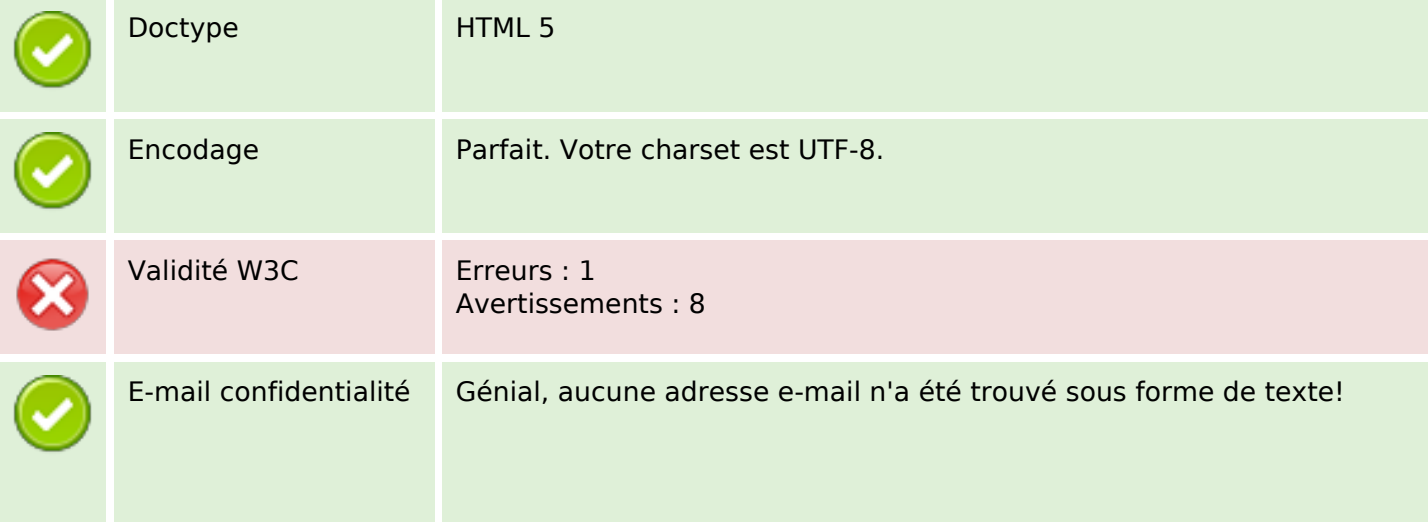

#### **Document**

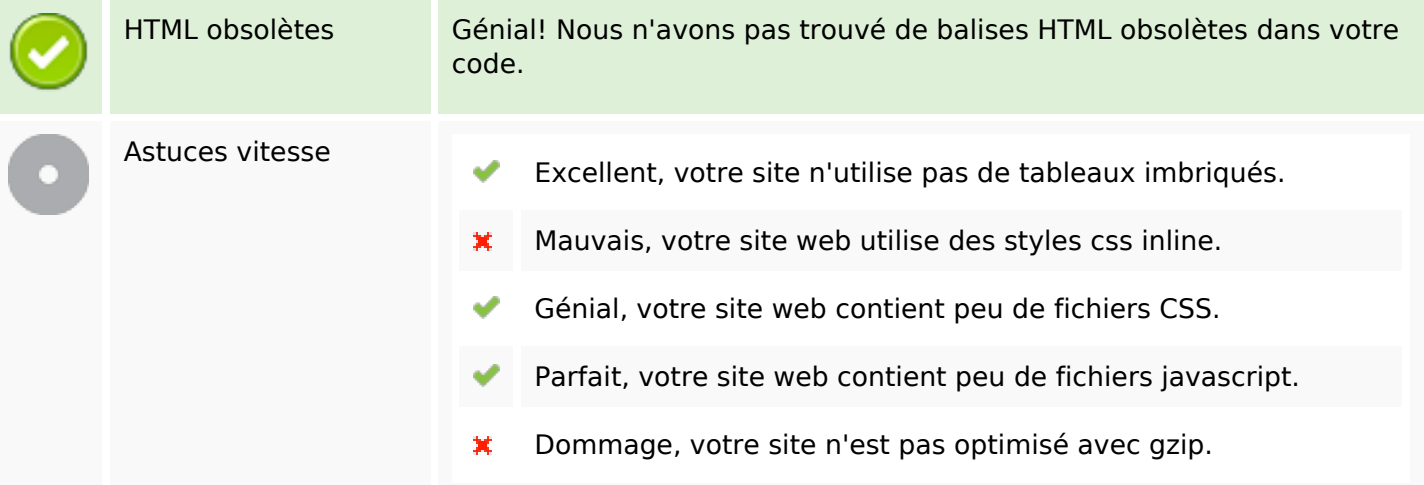

## **Mobile**

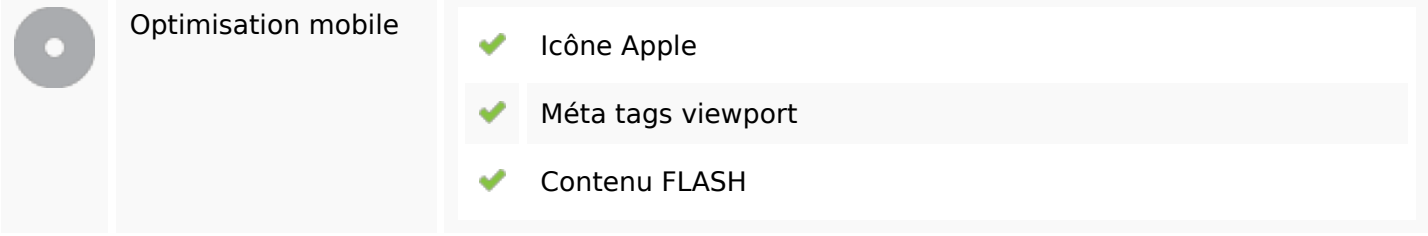

# **Optimisation**

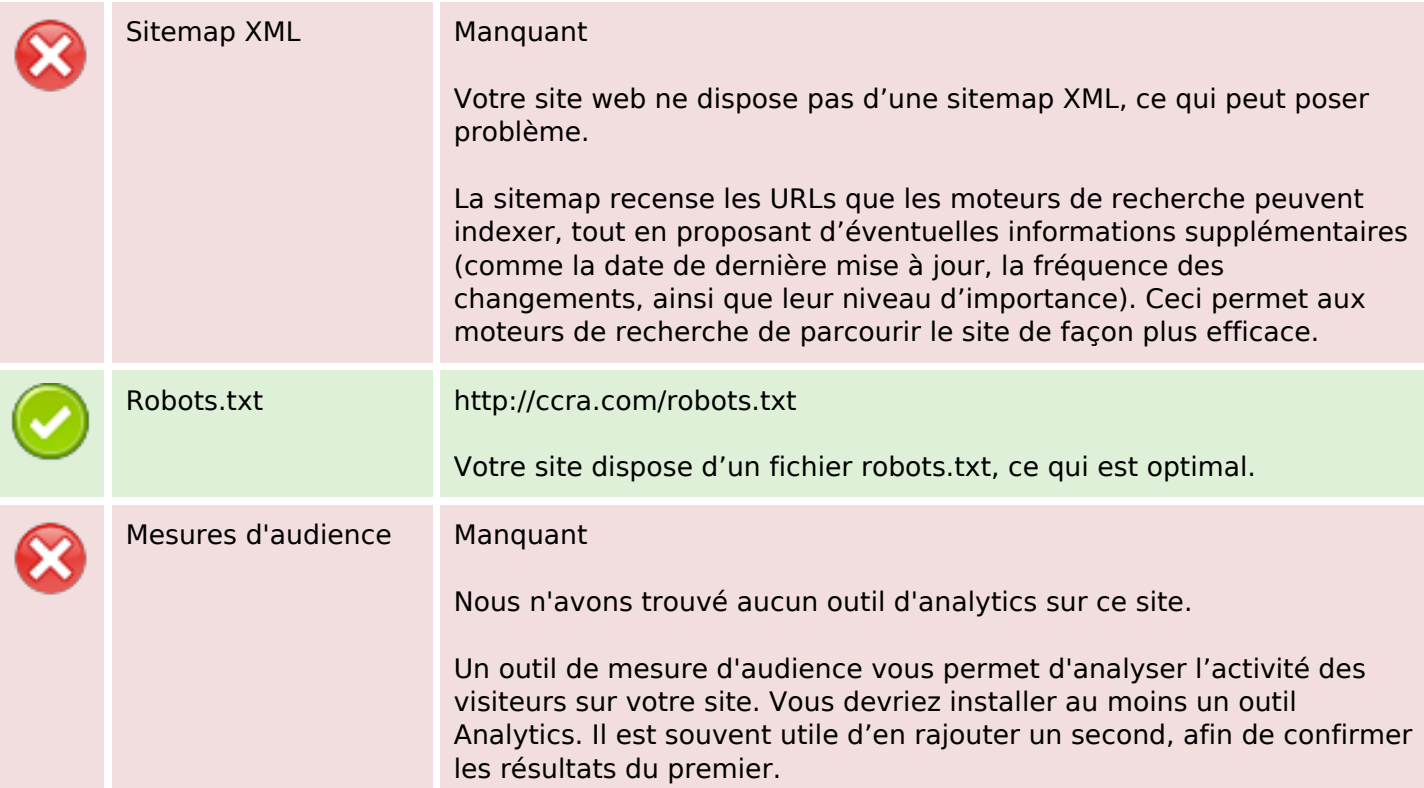